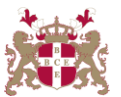

## **Level 5 Diploma in Computerised Accounting (333) 151 Credits**

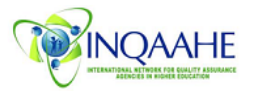

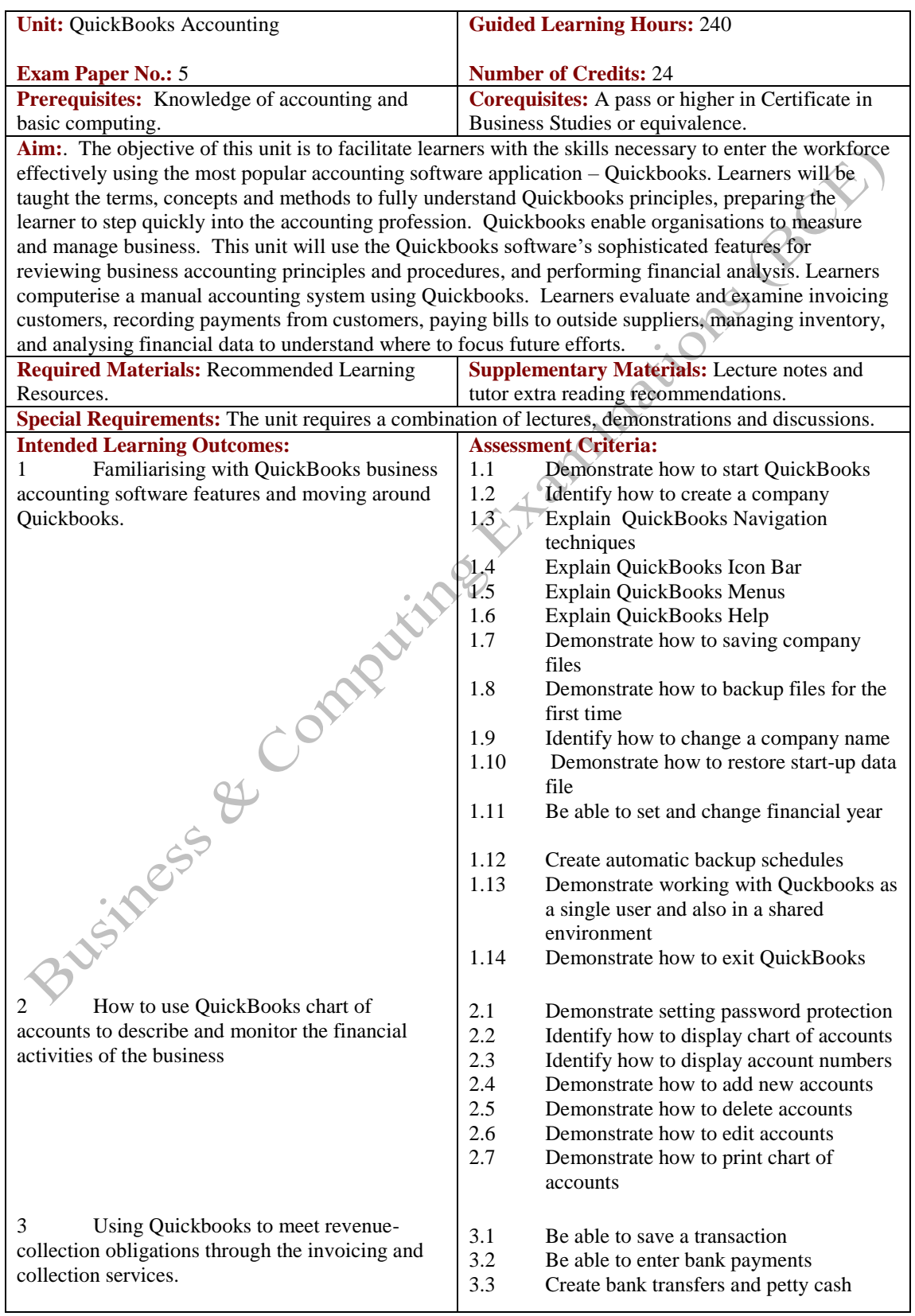

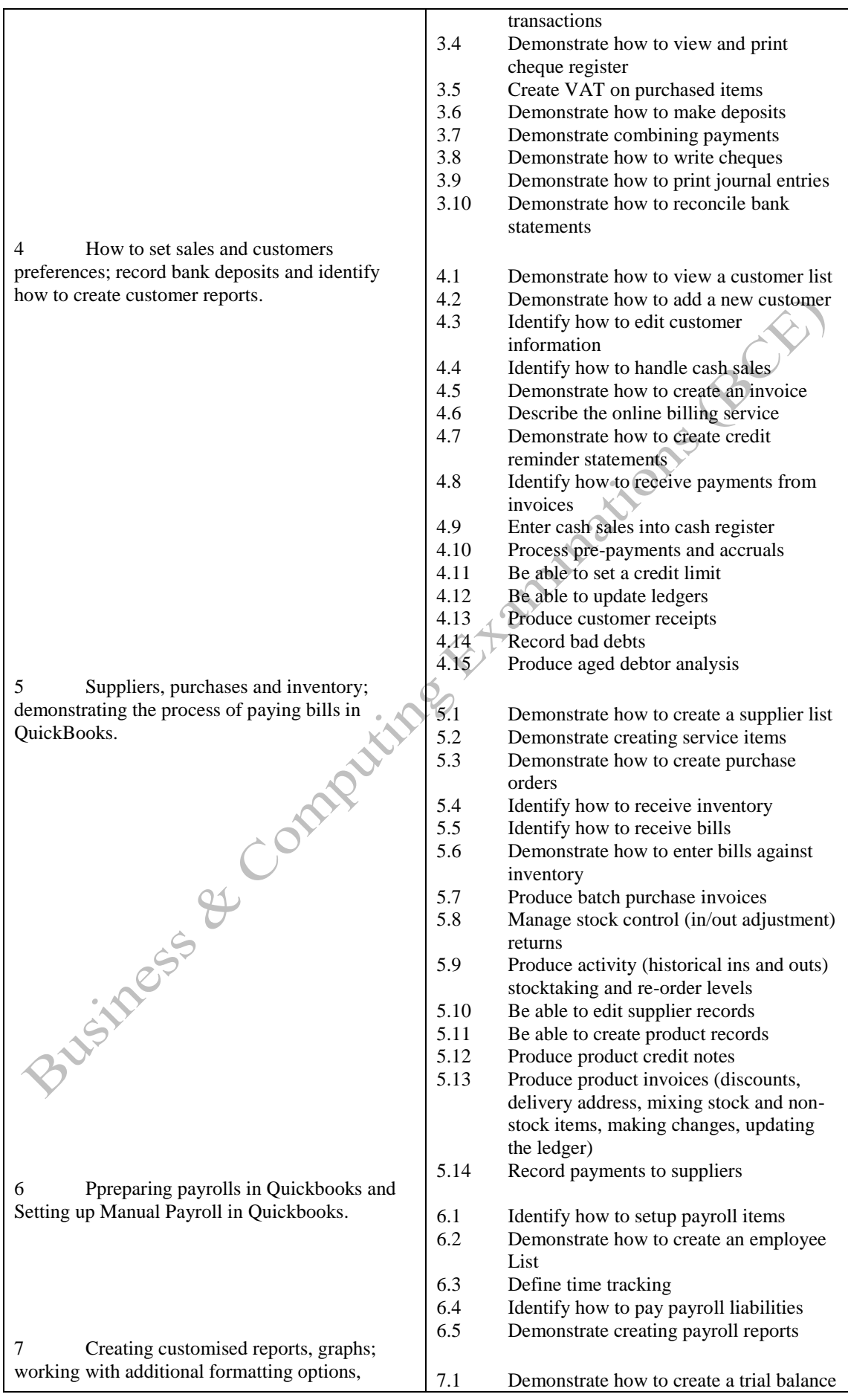

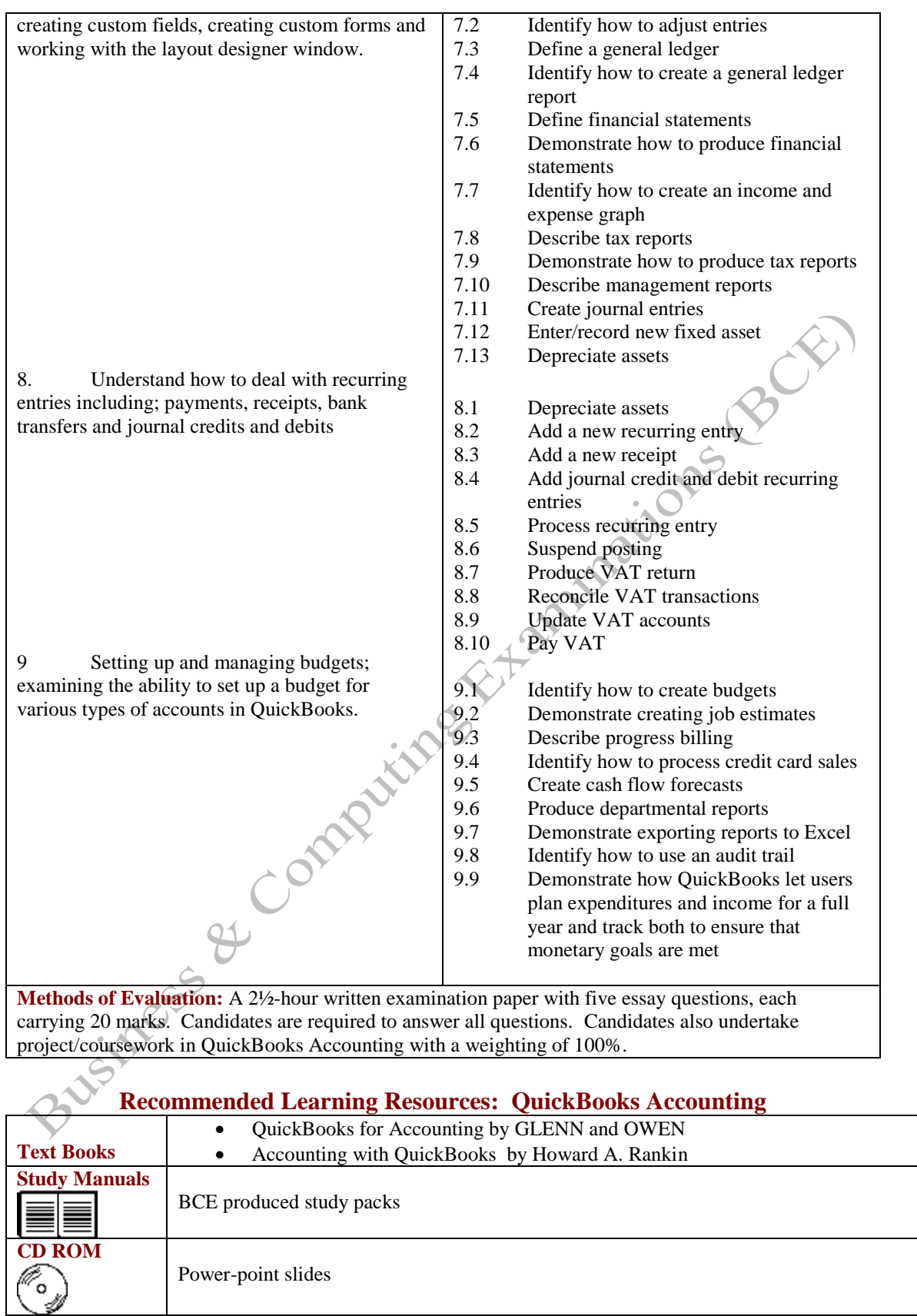

**Software**

QuickBooks